## BROTTADO

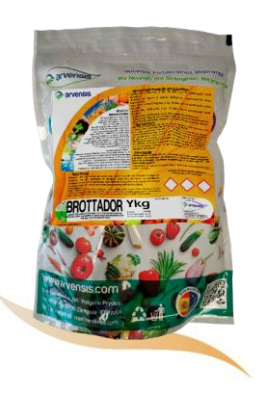

## ABONO CON AMINOÁCIDOS Y MICRONUTRIENTES. APLICACIÓN FOLIAR

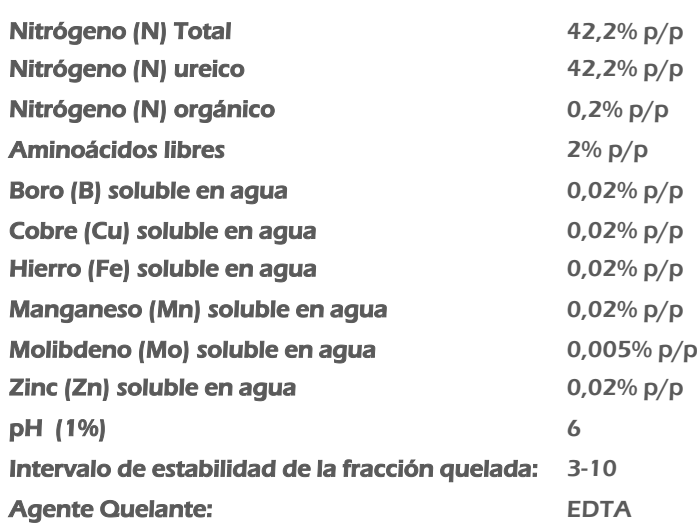

\*Composición comercializada en España. Con el fin de cumplir las normas nacionales e internacionales, pueden existir variaciones en las versiones comercializadas en otros países. Contacte con el servicio técnico para verificar su formulación.

## DESCRIPCIÓN

BROTTADOR es un activador del crecimiento de acción muy rápida que está especialmente indicado en la fase de emergencia. Su alto contenido en nitrógeno ureico libre de biuret, y su equilibrada composición, lo hacen ideal para potenciar todo tipo de cultivos.

DOSIS

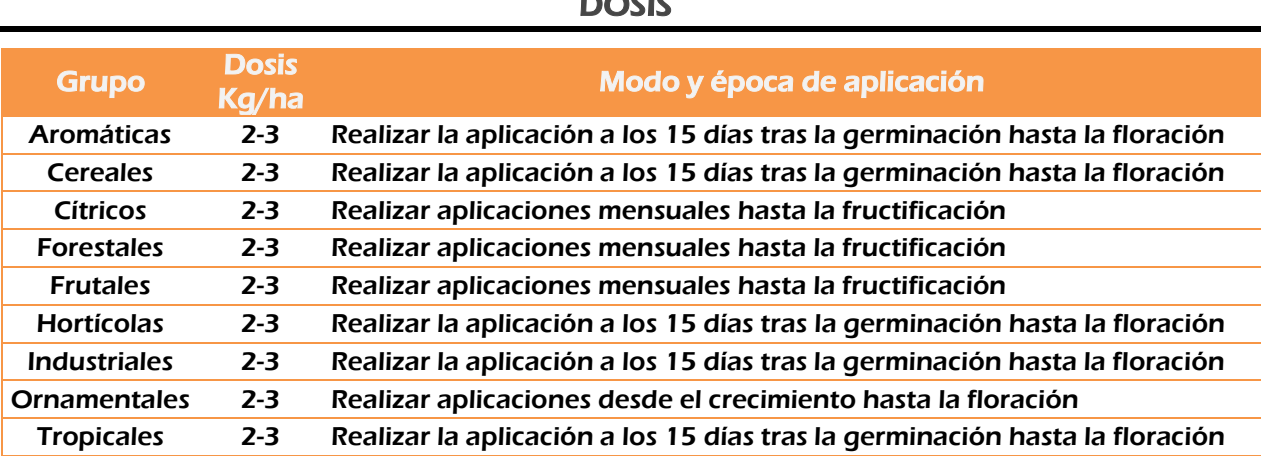

\*Para OTROS CULTIVOS que no estén en la lista consulte es Servicio Técnico de Arvensis

AVISO LEGAL. La compañía no se responsabiliza de la inobservancia de las instrucciones de la etiqueta.

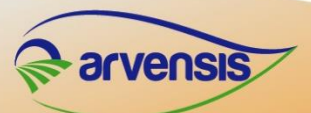

Carretera Castellón km 226,9 Polígono Prides 50720 La Cartuja, Zaragoza, SPAIN www.arvensis.com Tlf: +34 976 169 181